# Details of Rubin and Terman's model

## Alejandro Pascual

October 4, 2005

## 1 Details of Rubin and Terman's model

In this report we describe the mathematical model extracted from an XPPAUT file provided by David Terman. Each cell type is modeled with a single-compartment conductance-based biophysical Hodgkin-Huxley-like model. Every modification we made to the original file in order to perform our own simulations is indicated explicitely.

## 1.1 Differential equations associated to each cell model

For clarity, dependences of ion currents on membrane voltage and gating variables are omitted. See subsection 1.2 of this appendix for the details of these dependences.

#### 1.1.1 Differential equations for STN cells

• v is the voltage of STN neurons.

$$
\begin{array}{l} \forall j \in \{1, \ldots, 8\}: \\ \frac{d}{dt} v^{STN, j}_{M} = \frac{-i^{STN, j}_{L} - i^{STN, j}_{Na} - i^{STN, j}_{K} - i^{STN, j}_{G}}{C^{STN}_{M}} - i^{STN, j}_{G} - i^{STN, j}_{G}} - i^{STN, j}_{G} - i^{STN, j}_{G} \\ \frac{d}{dt} h^{STN, j} = \phi^{STN}_{h} \frac{h^{STN}_{\infty} \left( v^{STN, j}_{M} \right) - h^{STN, j}_{M}}{r^{STN}_{h} \left( v^{STN, j}_{M} \right)} \\ \frac{d}{dt} n^{STN, j} = \phi^{STN}_{n} \frac{n^{STN}_{\infty} \left( v^{STN, j}_{M} \right) - n^{STN, j}_{M}}{r^{STN}_{N} \left( v^{STN, j}_{M} \right)} \\ \frac{d}{dt} r^{STN, j} = \phi^{STN}_{r} \frac{r^{STN}_{\infty} \left( v^{STN, j}_{M} \right) - r^{STN, j}_{M}}{r^{STN}_{r} \left( v^{STN, j}_{M} \right)} \\ \frac{d}{dt} r^{STN, j} = \phi^{STN}_{x_{Ga}} \frac{r^{STN}_{\infty} \left( -i^{STN, j}_{Ga} - i^{STN, j}_{T} - k^{STN}_{Ga} x^{STN, j}_{Ga} \right)}{r^{STN}_{c} \left( -i^{STN, j}_{Ga} - i^{STN, j}_{T} - k^{STN}_{Ca} x^{STN, j}_{Ga} \right)} \\ \frac{d}{dt} s^{STN, j} = \alpha^{STN} \left( 1 - s^{STN, j} \right) H^{STN}_{\infty} \left( v^{STN, j}_{M} - \theta^{STN}_{g} \right) - \beta^{STN}_{s} s^{STN, j} \end{array}
$$

### 1.1.2 Differential equations for GPe cells

$$
\forall j \in \{1, ..., 8\} : \n\frac{d}{dt}v_{M}^{GPe,j} = \frac{-i_{L}^{GPe,j} - i_{Na}^{GPe,j} - i_{K}^{GPe,j} - i_{AHP}^{GPe,j} - i_{G}^{GPe,j} - i_{GPe \to GPe}^{GPe,j}}{C_{M}^{GPe}} - i_{STN \to GPe}^{GPe,j} + i_{GPP}^{GPe} + i_{GPP}^{GPe} + i
$$

$$
\frac{d}{dt}r^{GPe,j} = \phi_r^{GP} \frac{r_{\infty}^{GP}(v_M^{GPe,j}) - r^{GPe,j}}{r_r^{GP}}
$$
\n
$$
\frac{d}{dt}x_{Ca}^{GPe,j} = \epsilon_{x_{Ca}}^{GP} \left( -i_{Ca}^{GPe,j} - i_{T}^{GPe,j} - k_{Ca}^{GP}x_{Ca}^{GPe,j} \right)
$$
\n
$$
\frac{d}{dt}s^{GPe,j} = \alpha^{GP} \left( 1 - s^{GPe,j} \right) H_{\infty}^{GP} \left( v_M^{GPe,j} - \theta_g^{GP} \right) - \beta^{GPe} s^{GPe,j}
$$

## 1.1.3 Differential equations for GPi cells

$$
\begin{array}{l} \forall j \in \{1, \ldots, 8\}:\ \\ \frac{d}{dt}v^{GP i, j}_{M} = \frac{-i^{GP i, j}_{L} - i^{GP i, j}_{Na} - i^{GP i, j}_{AHP} - i^{GP i, j}_{Ca} - i^{GP i, j}_{T} - i^{GP i, j}_{STN \to GP i} + I^{GP i}_{app}}{C_{M}^{GP}} \\\ \frac{d}{dt}h^{GP i, j} = \phi^{GP}_{h} \frac{h^{GP}_{\infty}(v^{GP i, j}_{M}) - h^{GP i, j}}{\tau^{GP}_{n}(v^{GP i, j}_{M})} \\ \frac{d}{dt}n^{GP i, j} = \phi^{GP}_{n} \frac{n^{GP}_{\infty}(v^{GP i, j}_{M}) - n^{GP i, j}}{\tau^{GP}_{n}(v^{GP i, j}_{M})} \\ \frac{d}{dt}r^{GP i, j} = \phi^{GP}_{r} \frac{r^{GP}_{\infty}(v^{GP i, j}_{M}) - r^{GP i, j}}{\tau^{GP}_{r}} \\\ \frac{d}{dt}x^{GP i, j}_{Ca} = \epsilon^{GP}_{aca} \left( -i^{GP i, j}_{Ca} - i^{GP i, j}_{T} - k^{GP}_{Ca}x^{GP i, j}_{Ca} \right) \\ \frac{d}{dt}s^{GP i, j} = \alpha^{GP} \left( 1 - s^{GP i, j} \right) H^{GP}_{\infty} \left( v^{GP i, j}_{M} - \theta^{GP}_{g} \right) - \beta^{GP i}_{S}x^{GP i, j} \end{array}
$$

## 1.1.4 Differential equations for thalamic cells

$$
\begin{array}{l} \forall j \in \{1,2\} : \\ \frac{d}{dt}v^{Thl,j}_M = \frac{-i_L^{Thl,j} - i_{Na}^{Thl,j} - i_L^{Thl,j} - i_{GPi}^{Thl,j} - i_{GPi}^{Thl,j}}{C^{Thl}} \\ \frac{d}{dt}h^{Thl,j} = \phi_h^{Thl} \frac{h_{\infty}^{Thl}(v^{Thl,j}_M) - h^{Thl,j}}{\tau_h^{Thl}(v^{Thl,j}_M)} \\ \frac{d}{dt}r^{Thl,j} = \phi_r^{Thl} \frac{r^{Thl}(v^{Thl,j}_M) - r^{Thl,j}_M}{\tau_r^{Thl}(v^{Thl,j}_M)} \end{array}
$$

## 1.2 Ion currents

## 1.2.1 STN cells' currents

$$
\forall j \in \{1, ..., 8\} : \n i_{L}^{STN,j} = g_{L}^{STN} \left( v_{M}^{STN,j} - V_{L}^{STN} \right) \n i_{Na}^{STN,j} = g_{Na}^{STN} \left( m_{\infty}^{STN} \left( v_{M}^{STN,j} \right) \right)^3 h^{STN,j} \left( v_{M}^{STN,j} - V_{Na}^{STN} \right) \n i_{K}^{STN,j} = g_{K}^{STN} \left( n^{STN,j} \right)^4 \left( v_{M}^{STN,j} - V_{K}^{STN} \right) \n i_{AHP}^{STN,j} = g_{AHP}^{STN} \left( v_{M}^{STN,j} - V_{K}^{STN} \right) \frac{x_{C_a}^{STN,j}}{x_{C_a}^{STN,j} + k_1^{STN}} \n i_{Ca}^{STN,j} = g_{Ca}^{STN} \left( s_{\infty}^{STN} \left( v_{M}^{STN,j} \right) \right)^2 \left( v_{M}^{STN,j} - V_{Ca}^{STN} \right) \n i_{T}^{STN,j} = g_{T}^{STN} \left( a_{\infty}^{STN} \left( v_{M}^{STN,j} \right) \right)^3 \left( b_{\infty}^{STN} \left( r^{STN,j} \right) \right)^2 \left( v_{M}^{STN,j} - V_{Ca}^{STN} \right) \n i_{GPe \to STN}^{STN,j} = g_{GPe \to STN} \left( v_{M}^{STN,j} - V_{GPe \to STN} \right) s_{GPe \to STN}^{STN,j} \n i_{HFS}^{STN,j} = \begin{cases} I_{HFS}^{STN} Y \left( \sin \left( \omega_{HFS}^{STN} \right) - a_{HFS}^{STN} \right) \\ I_{HFS}^{STN} Y \left( \sin \left( \frac{2\pi t}{T_{HFS}^{STN}} \right) \right) \left( 1 - Y \left( \sin \left( \frac{2\pi (t + w_{HFS}^{STN})}{T_{HFS}^{STN}} \right) \right) \right) & \text{(Our simulations)} \end{cases}
$$

### 1.2.2 GPe cells' currents

$$
\forall j \in \{1, ..., 8\} : \n i_L^{GPe,j} = g_L^{GP} \left( v_M^{GPe,j} - V_L^{GP} \right) \n i_{Na}^{GPe,j} = g_{Na}^{GP} \left( m_{\infty}^{GP} \left( v_M^{GPe,j} \right) \right)^3 h^{GPe,j} \left( v_M^{GPe,j} - V_{Na}^{GP} \right) \n i_K^{GPe,j} = g_K^{GP} \left( n^{GPe,j} \right)^4 \left( v_M^{GPe,j} - V_K^{GP} \right) \n i_{AHP}^{GPe,j} = g_{AHP}^{GP} \left( v_M^{GPe,j} - V_K^{GP} \right) \frac{x_{Ga}^{GPe,j}}{x_{Ca}^{TFe,j} + k_{1}^{GP}} \n i_{Ga}^{GPe,j} = g_{Ca}^{GP} \left( s_{\infty}^{GP} \left( v_M^{GPe,j} \right) \right)^2 \left( v_M^{GPe,j} - V_{Ca}^{GP} \right) \n i_T^{GPe,j} = g_T^{GP} \left( a_{\infty}^{GP} \left( v_M^{GPe,j} \right) \right)^3 r^{GPe,j} \left( v_M^{GPe,j} - V_{Ca}^{GP} \right) \n i_{GPe \to GPe}^{GPe,j} = g_{GPe \to GPe} \left( v_M^{GPe,j} - V_{GPe \to GPe} \right) s_{GPe \to GPe}^{GPe,j} \n i_{STN \to GPe}^{GPe,j} = g_{STN \to GPe} \left( v_M^{GPe,j} - V_{STN \to GPe} \right) s_{STN \to GPe}^{GPe,j}
$$

### 1.2.3 GPi cells' currents

$$
\forall j \in \{1, ..., 8\} : \n i_{L}^{GPi,j} = g_{L}^{GP} \left( v_{M}^{GPi,j} - V_{L}^{GP} \right) \n i_{Na}^{GPi,j} = g_{Na}^{GP} \left( m_{\infty}^{GPi,j} \left( v_{M}^{GPi,j} \right) \right)^3 h^{GPi,j} \left( v_{M}^{GPi,j} - V_{Na}^{GP} \right) \n i_{K}^{GPi,j} = g_{K}^{GP} \left( n^{GPi,j} \right)^4 \left( v_{M}^{GPi,j} - V_{K}^{GP} \right) \n i_{AHP}^{GPi,j} = g_{AHP}^{GP} \left( v_{M}^{GPi,j} - V_{K}^{GP} \right) \frac{x_{C_a}^{GPi,j}}{x_{C_a}^{GPi,j} + k_{I}^{GP}} \n i_{Ga}^{GPi,j} = g_{Ga}^{GP} \left( s_{\infty}^{GP} \left( v_{M}^{GPi,j} \right) \right)^2 \left( v_{M}^{GPi,j} - V_{Ca}^{GP} \right) \n i_{T}^{GPi,j} = g_{T}^{GP} \left( a_{\infty}^{GP} \left( v_{M}^{GPi,j} \right) \right)^3 r^{GPi,j} \left( v_{M}^{GPi,j} - V_{Ca}^{GP} \right) \n i_{STN \to GPi}^{GPi,j} = \n \begin{cases} g_{STN \to GPi} \left( v_{M}^{GPi,j} - V_{STN \to GPi} \right) Y \left( v_{STN \to GPi}^{GPi,j} - \theta_{STN \to GPi} \right) & \text{(Terman's file)} \\ g_{STN \to GPi} \left( v_{M}^{GPi,j} - V_{STN \to GPi} \right) s_{STN \to GPi}^{GPi,j} & \text{(Our simulations)} \end{cases}
$$

## 1.2.4 Thalamic cells' currents

$$
\forall j \in \{1, 2\} : \ni_L^{Thl, j} = g_L^{Thl} \left( v_M^{Thl, j} - V_L^{Thl} \right) \ni_{N_a}^{Thl, j} = g_{Na}^{Thl} \left( m_{\infty}^{Thl} \left( v_M^{Thl, j} \right) \right)^3 h^{Thl, j} \left( v_M^{Thl, j} - V_{Na}^{Thl} \right) \ni_K^{Thl, j} = g_K^{Thl} \left( 0.75 \left( 1 - h^{Thl, j} \right) \right)^4 \left( v_M^{Thl, j} - V_K^{Thl} \right) \ni_T^{Thl, j} = g_T^{Thl} \left( p_{\infty}^{Thl} \left( v_M^{Thl, j} \right) \right)^2 r^{Thl, j} \left( v_M^{Thl, j} - V_T^{Thl} \right) \ni_{GPi \to Thl}^{Thl, j} = g_{GPi \to Thl} \left( v_M^{Thl, j} - V_{GPi \to Thl} \right) s_{GPi \to Thl}^{Thl, j} \ni_{SM}^{Thl, j} = I_{SM}^{Thl} Y \left( \sin \left( \frac{2\pi (t - d_{SM}^{Thl})}{T_{SM}^{Thl}} \right) \right) \left( 1 - Y \left( \sin \left( \frac{2\pi (t - d_{SM}^{Thl} + w_{SM}^{Thl})}{T_{SM}^{Thl}} \right) \right) \right)
$$

# 1.3 Gating functions

1.3.1 STN cells' gating functions

$$
m_{\infty}^{STN}(\cdot) = \frac{1}{1+\exp\left(-\frac{\theta_{\min}^{STN}}{\sigma_{\min}^{STN}}\right)}
$$
\n
$$
h_{\infty}^{STN}(\cdot) = \frac{1}{1+\exp\left(-\frac{\theta_{\min}^{STN}}{\sigma_{\min}^{STN}}\right)}
$$
\n
$$
n_{\infty}^{STN}(\cdot) = \frac{1}{1+\exp\left(-\frac{\theta_{\min}^{STN}}{\sigma_{\min}^{STN}}\right)}
$$
\n
$$
s_{\infty}^{STN}(\cdot) = \frac{1}{1+\exp\left(-\frac{\theta_{\min}^{STN}}{\sigma_{\min}^{STN}}\right)}
$$
\n
$$
a_{\infty}^{STN}(\cdot) = \frac{1}{1+\exp\left(-\frac{\theta_{\min}^{STN}}{\sigma_{\min}^{STN}}\right)}
$$
\n
$$
b_{\infty}^{STN}(\cdot) = \frac{1}{1+\exp\left(-\frac{\theta_{\min}^{STN}}{\sigma_{\min}^{STN}}\right)} - \frac{1}{1+\exp\left(\frac{\theta_{\min}^{STN}}{\sigma_{\min}^{STN}}\right)}
$$
\n
$$
r_{\infty}^{STN}(\cdot) = \frac{1}{1+\exp\left(-\frac{\theta_{\min}^{STN}}{\sigma_{\min}^{STN}}\right)}
$$
\n
$$
\tau_{n}^{STN}(\cdot) = \tau_{n0}^{STN} + \frac{\tau_{n1}^{STN}}{1+\exp\left(-\frac{\theta_{\min}^{STN}}{\sigma_{\min}^{STN}}\right)}
$$
\n
$$
\tau_{n}^{STN}(\cdot) = \tau_{n0}^{STN} + \frac{\tau_{n1}^{STN}}{1+\exp\left(-\frac{\theta_{\min}^{STN}}{\sigma_{\min}^{STN}}\right)}
$$
\n
$$
H_{\infty}^{STN}(\cdot) = \frac{1}{1+\exp\left(-\frac{\theta_{\min}^{STN}}{\sigma_{\min}^{STN}}\right)}
$$
\n
$$
H_{\infty}^{STN}(\cdot) = \frac{1}{1+\exp\left(-\frac{\theta_{\min}^{STN}}{\sigma_{\min}^{STN}}\right)}
$$

## 1.3.2 GPe and GPi cells' shared gating functions

$$
m_{\infty}^{GP}(\cdot) = \frac{1}{1 + \exp\left(-\frac{\cdot - \theta_{\rm m}^{GP}}{\sigma_{\rm m}^{GP}}\right)}
$$

$$
h_{\infty}^{GP}(\cdot) = \frac{1}{1 + \exp\left(-\frac{\theta_{\rm m}^{GP}}{\sigma_{\rm m}^{GP}}\right)}
$$

$$
n_{\infty}^{GP}(\cdot) = \frac{1}{1 + \exp\left(-\frac{\cdot - \theta_{\rm m}^{GP}}{\sigma_{\rm m}^{GP}}\right)}
$$

$$
s_{\infty}^{GP}(\cdot) = \frac{1}{1 + \exp\left(-\frac{\cdot - \theta_{\rm m}^{GP}}{\sigma_{\rm m}^{GP}}\right)}
$$

$$
a_{\infty}^{GP}(\cdot) = \frac{1}{1 + \exp\left(-\frac{\cdot - \theta_{\rm m}^{GP}}{\sigma_{\rm m}^{GP}}\right)}
$$

$$
r_{\infty}^{GP}(\cdot) = \frac{1}{1 + \exp\left(-\frac{\cdot - \theta_{\rm m}^{GP}}{\sigma_{\rm m}^{GP}}\right)}
$$

$$
r_{\rm h}^{GP}(\cdot) = \tau_{h0}^{GP} + \frac{\tau_{\rm h1}^{GP}}{1 + \exp\left(-\frac{\cdot - \theta_{\rm m}^{GP}}{\sigma_{\rm m}^{GP}}\right)}
$$

$$
\tau_{n}^{GP}(\cdot) = \tau_{n0}^{GP} + \frac{\tau_{\rm m1}^{GP}}{1 + \exp\left(-\frac{\cdot - \theta_{\rm m1}^{GP}}{\sigma_{\rm m1}^{GP}}\right)}
$$

$$
H_{\infty}^{GP}(\cdot) = \frac{1}{1 + \exp\left(-\frac{\cdot - \theta_{\rm m1}^{GP}}{\sigma_{\rm m1}^{GP}}\right)}
$$

1.3.3 Thalamic cells' gating functions

$$
m_{\infty}^{Thl}(\cdot) = \frac{1}{1 + \exp\left(-\frac{-\theta_{fh}^{Thl}}{\sigma_{mh}^{Thl}}\right)}
$$
  
\n
$$
h_{\infty}^{Thl}(\cdot) = \frac{1}{1 + \exp\left(-\frac{-\theta_{fh}^{Thl}}{\sigma_{fh}^{Thl}}\right)}
$$
  
\n
$$
p_{\infty}^{Thl}(\cdot) = \frac{1}{1 + \exp\left(-\frac{-\theta_{f}^{Thl}}{\sigma_{f}^{Thl}}\right)}
$$
  
\n
$$
r_{\infty}^{Thl}(\cdot) = \frac{1}{1 + \exp\left(-\frac{-\theta_{f}^{Thl}}{\sigma_{f}^{Thl}}\right)}
$$
  
\n
$$
a_{h}^{Thl}(\cdot) = a_{h0}^{Thl} \exp\left(-\frac{-\theta_{hh}^{Thl}}{\sigma_{nh}^{Thl}}\right)
$$
  
\n
$$
b_{h}^{Thl}(\cdot) = \frac{b_{h0}^{Thl}}{1 + \exp\left(-\frac{-\theta_{hh}^{Thl}}{\sigma_{fh}^{Thl}}\right)}
$$
  
\n
$$
\tau_{h}^{Thl}(\cdot) = \frac{1}{a_{h}^{Thl}(\cdot) + b_{h}^{Thl}(\cdot)}
$$
  
\n
$$
\tau_{r}^{Thl}(\cdot) = \tau_{r0}^{Thl} + \tau_{r1}^{Thl} \exp\left(-\frac{-\theta_{r1}^{Thl}}{\sigma_{r1}^{Thl}}\right)
$$

1.3.4 Auxiliary sigmoidal function

$$
Y\left(\cdot\right)=\tfrac{1}{1+\exp\left(-\tfrac{\cdot}{\sigma_Y}\right)}
$$

## 1.4 Connections among cells

## 1.4.1 From GPe to STN

$$
\left( \begin{array}{c} s^{STN,1}_{GP\,e\to STN} \\ s^{STN,3}_{GP\,e\to STN} \\ s^{STN,4}_{GP\,e\to STN} \\ s^{STN,5}_{GP\,e\to STN} \\ s^{STN,6}_{GP\,e\to STN} \\ s^{STN,6}_{GP\,e\to STN} \\ s^{STN,7}_{GP\,e\to STN} \\ s^{STN,7}_{GP\,e\to STN} \\ s^{STN,8}_{GP\,e\to STN} \\ s^{STN,8}_{GP\,e\to STN} \end{array} \right) = \left( \begin{array}{cccccc} 0 & 1 & 0 & 0 & 1 & 0 & 0 & 0 \\ 1 & 0 & 0 & 0 & 1 & 0 & 0 & 0 \\ 0 & 0 & 0 & 1 & 0 & 0 & 0 & 1 \\ 0 & 1 & 0 & 0 & 0 & 1 & 0 & 0 \\ 1 & 0 & 0 & 0 & 1 & 0 & 0 & 0 \\ 0 & 0 & 1 & 0 & 0 & 0 & 0 & 1 \\ 0 & 0 & 0 & 1 & 0 & 0 & 0 & 1 \\ 0 & 0 & 0 & 1 & 0 & 0 & 1 & 0 \\ \end{array} \right) \left( \begin{array}{c} s^{GPe,1} \\ s^{GPe,2} \\ s^{GPe,3} \\ s^{GPe,4} \\ s^{GPe,5} \\ s^{GPe,6} \\ s^{GPe,6} \\ s^{GPe,7} \\ s^{GPe,8} \\ s^{GPe,8} \end{array} \right)
$$

## 1.4.2 From GPe to GPe

$$
\left( \begin{array}{c} s^{GPe,1}_{GPe \to GPe} \\ s^{GPe,3}_{GPe \to GPe} \\ s^{GPe,4}_{GPe \to GPe} \\ s^{GPe,4}_{GPe \to GPe} \\ s^{GPe,5}_{GPe \to GPe} \\ s^{GPe,6}_{GPe \to GPe} \\ s^{GPe,6}_{GPe \to GPe} \\ s^{GPe,6}_{GPe \to GPe} \\ s^{GPe,7}_{GPe \to GPe} \\ s^{GPe,6}_{GPe \to GPe} \\ s^{GPe,7}_{GPe \to GPe} \end{array} \right) = \left( \begin{array}{cccccc} 0 & 1 & 1 & 0 & 0 & 0 & 0 & 0 \\ 1 & 0 & 0 & 0 & 1 & 0 & 0 & 0 \\ 0 & 0 & 0 & 1 & 0 & 0 & 0 & 1 \\ 1 & 0 & 1 & 0 & 0 & 0 & 0 & 1 \\ 0 & 0 & 0 & 0 & 1 & 1 & 0 & 0 \\ 0 & 1 & 0 & 0 & 1 & 0 & 0 & 0 \\ 0 & 0 & 1 & 0 & 0 & 0 & 1 & 0 \\ 0 & 0 & 0 & 1 & 0 & 0 & 1 & 0 \end{array} \right) \left( \begin{array}{c} s^{GPe,1} \\ s^{GPe,2} \\ s^{GPe,3} \\ s^{GPe,4} \\ s^{GPe,5} \\ s^{GPe,6} \\ s^{GPe,6} \\ s^{GPe,6} \\ s^{GPe,6} \\ s^{GPe,7} \\ s^{GPe,8} \end{array} \right)
$$

#### 1.4.3 From STN to GPe

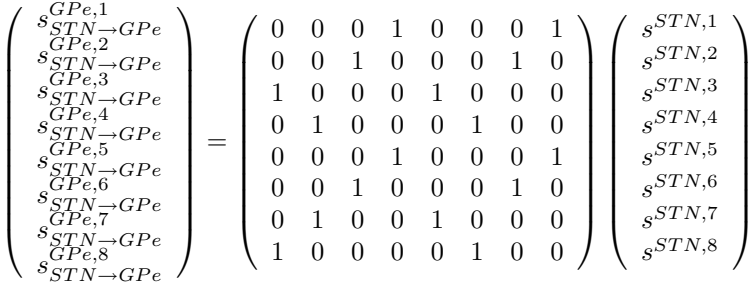

#### 1.4.4 From STN to GPi

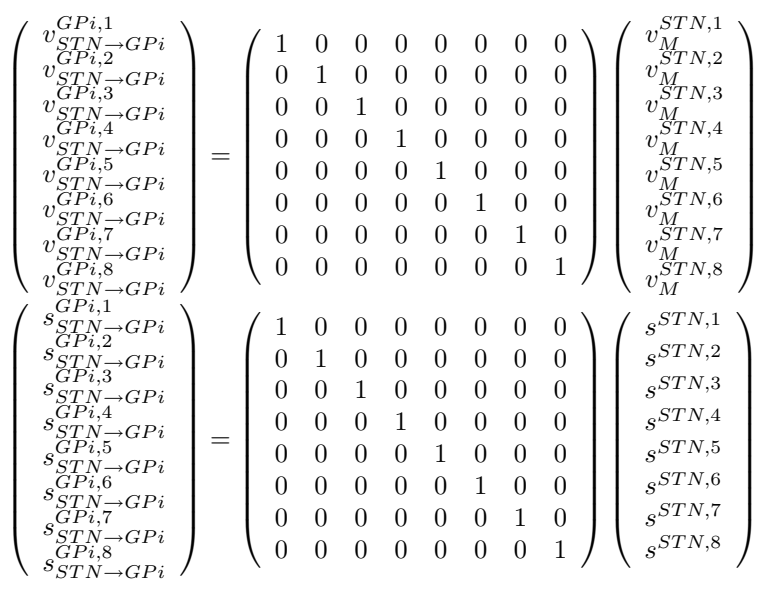

(Terman's file)

(Our simulations)

### 1.4.5 From GPi to Thl

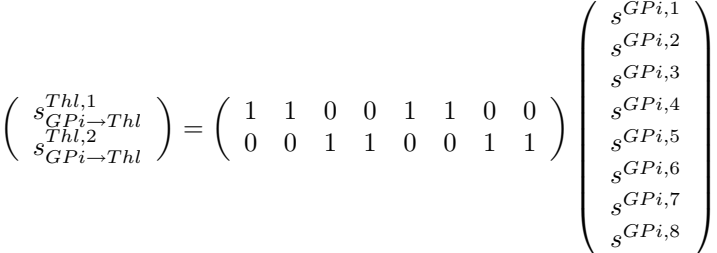

### 1.5 Parameters

### 1.5.1 STN cells' parameters

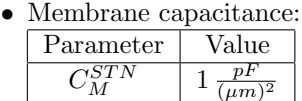

 $\bullet\,$  Leak current related parameters:

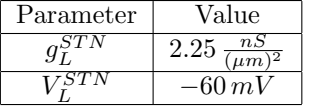

 $\bullet\,$  Sodium current related parameters:

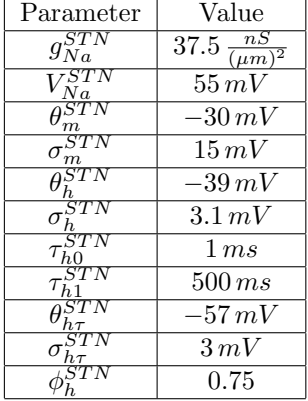

 $\bullet\,$  Potasium current related parameters:

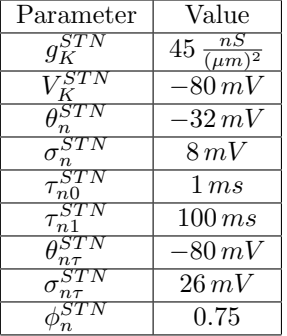

 $\bullet\,$  High-threshold calcium current related parameters:

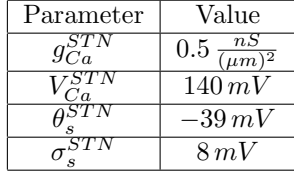

• Low-threshold T-type calcium current related parameters:

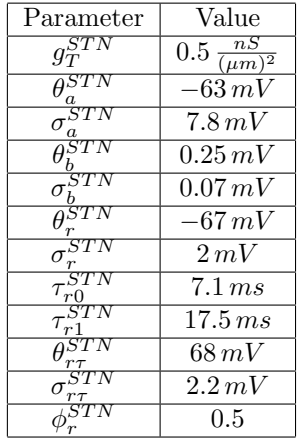

• Calcium-activated voltage-independent "afterhyperpolarization" potasium current related parameters:

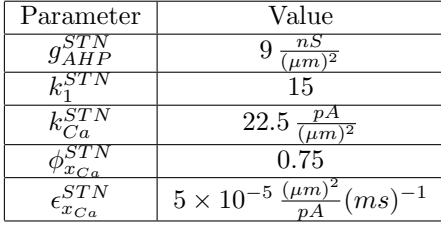

• Synaptic state-variables related parameters:

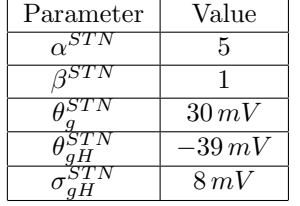

• Afferent synaptic currents related parameters:

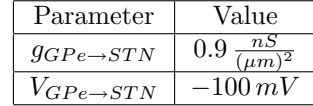

• Constant current (used to multiply by the cell index number to create slight imbalance):

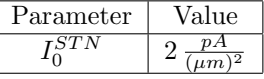

• HFS related parameters (Terman's file):

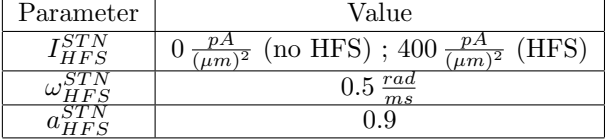

• HFS related parameters (Our simulations):

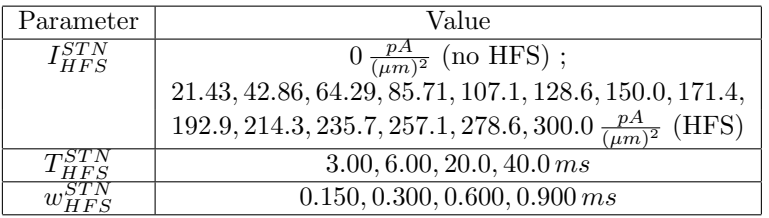

## 1.5.2 GPe and GPi cells' shared parameters

• Membrane capacitance:

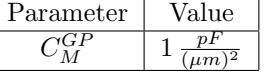

 $\bullet\,$  Leak current related parameters:

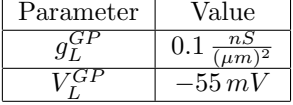

• Sodium current related parameters:

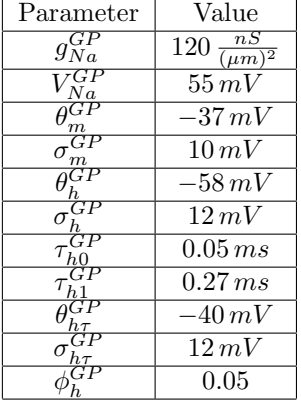

• Potasium current related parameters:

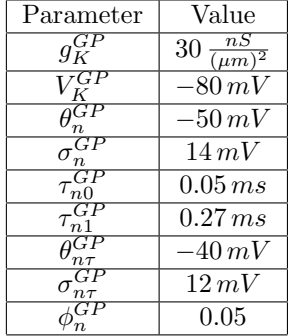

 $\bullet$  High-threshold calcium current related parameters:

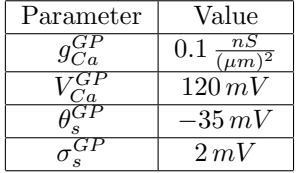

• Low-threshold T-type calcium current related parameters:

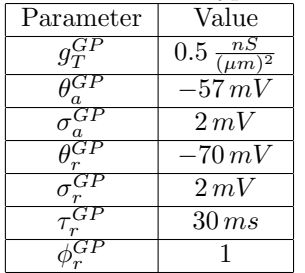

• Calcium-activated voltage-independent "afterhyperpolarization" potasium current related parameters:

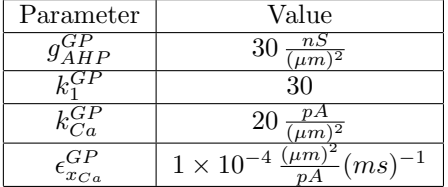

• Synaptic state-variables related parameters:

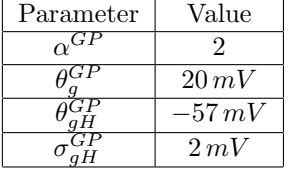

### 1.5.3 GPe cells' non-shared parameters

 $\bullet\,$  Synaptic state-variables related parameter:

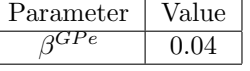

• Afferent synaptic currents related parameters:

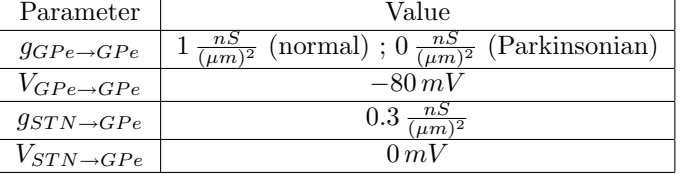

• Constant current (used to multiply by the cell index number to create slight imbalance):

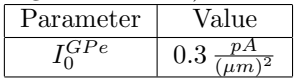

• External applied current:

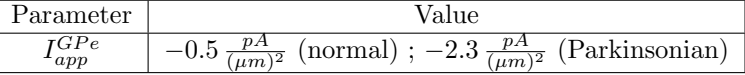

### 1.5.4 GPi cells' non-shared parameters

- Synaptic state-variables related parameters: Parameter | Value  $\beta^{GPi}$  $0.08$
- $\bullet$  Afferent synaptic currents related parameters:  $\fbox{Parameter}$   $\fbox{Value}$ Parameter  $nS$

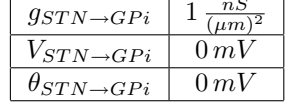

• External applied current: Parameter Value  $I_{ann}^{GPi}$  $\frac{GPi}{app}$  -1.2  $\frac{pA}{(\mu m)^2}$ 

### 1.5.5 Thalamic cells' parameters

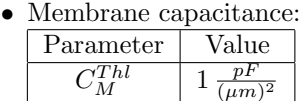

 $\bullet\,$  Leak current related parameters:

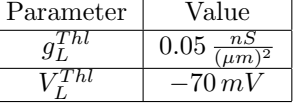

• Sodium current related parameters:

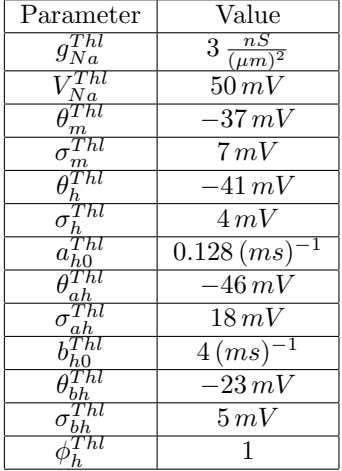

• Potasium current related parameters:

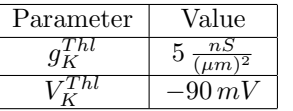

• Low-threshold T-type calcium current related parameters:

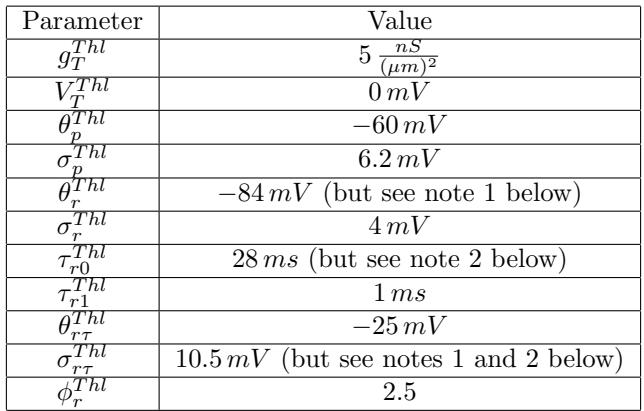

Note 1: For the perturbation example we took  $\theta_r^{Thl} = -79.8 \, mV$  and  $\sigma_{r\tau}^{Thl} = 11.025 \, mV.$ 

Note 2: For the simulation of a "fast" T-current we took  $\tau_{r0}^{Thl} = 5 \, ms$  and  $\sigma_{r\tau}^{Thl} = 15 \, mV.$ 

• Afferent synaptic currents related parameters:

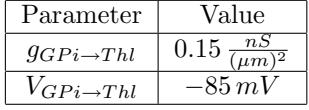

• Sensorimotor signal related parameters:

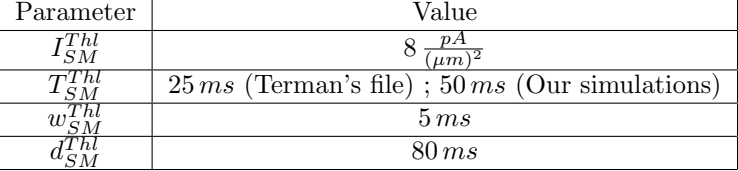

• Auxiliary sigmoidal function related parameter:

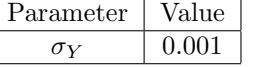